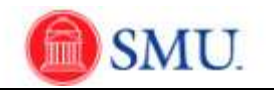

## **Monthly Time Reporter**

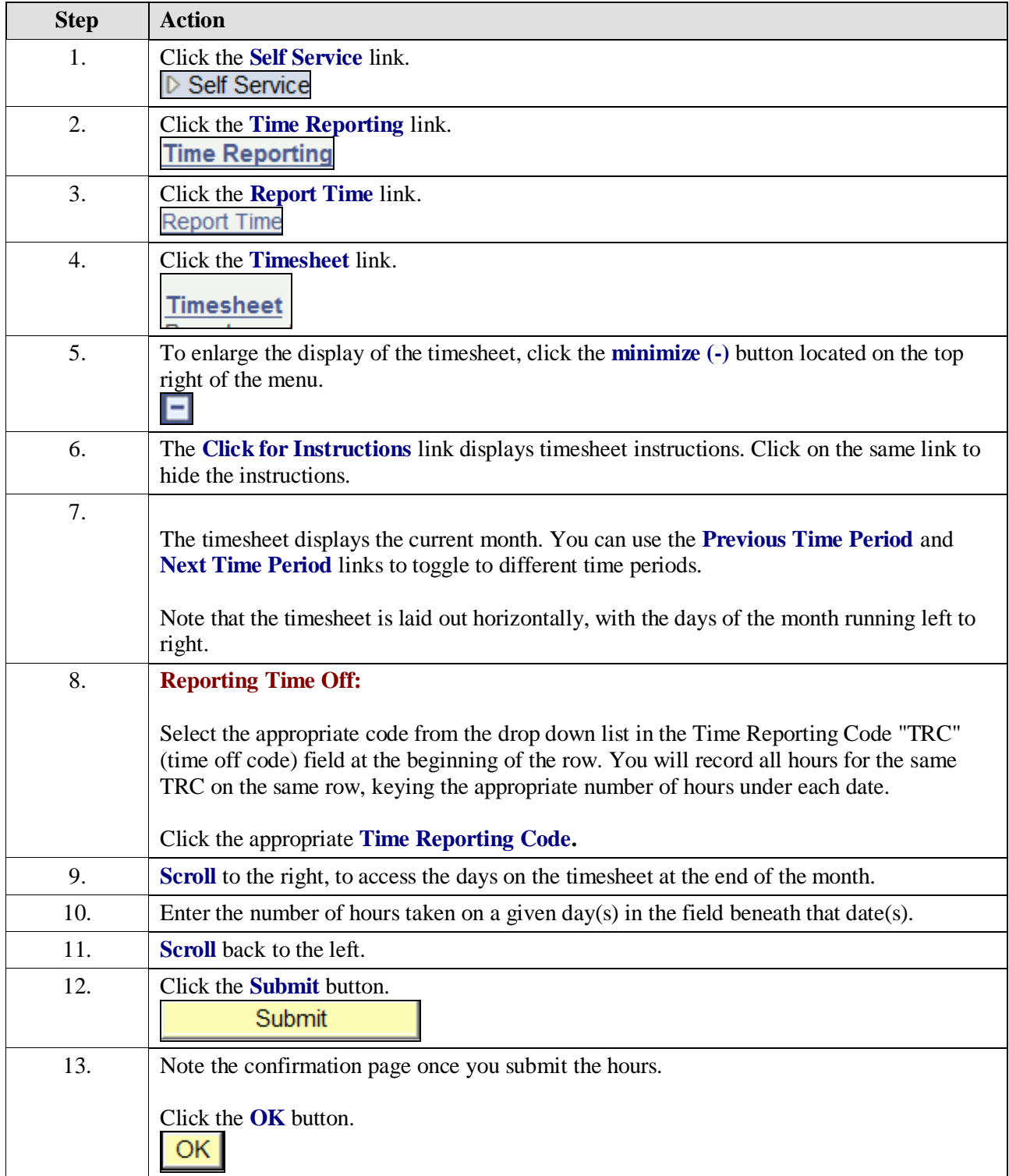

г

![](_page_1_Picture_1.jpeg)

![](_page_1_Picture_189.jpeg)

![](_page_2_Picture_0.jpeg)

![](_page_2_Picture_60.jpeg)